### Grouping Data

#### Arrays

INFS1609/COMP1400 – Week 4 Section 4.16 in Barnes and Kölling textbook • An array is a group of elements that all have the *same* type

• Objects group elements of *different* types

#### **Objects**

#### class Student

{ int studentId; String studentName; int mark; ... }

### Accessing Elements

- Array elements are accessed by their position in the array
- Object fields are accessed by name, e.g.

Student fred = new Student();

 $fred.stdoutID = 3412345;$ 

• We'll come back to this later in the semester

## Creating Arrays

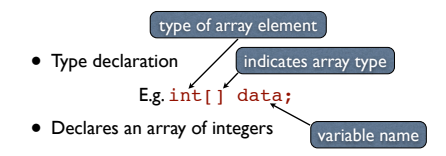

## Creating Arrays

// Create an integer array // with five elements  $int[]$  intArray = new int[5];

## Creating Arrays

// Create an array of floats // with ten elements float[] floatArray = new float[10];

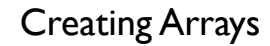

// Create an array of Strings // with ten elements float[] strArray = new String[10];

## Creating Arrays

// Create an array of Students // with ten elements Student[] stuArray = new Student[10];

### Accessing Array **Elements**

- For an array of length *<sup>n</sup>*
- array elements are numbered 0 to *n-1*

• *e.g.*

data[0] is the first element

data[1] is the second, etc

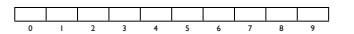

#### Accessing Array **Elements**

• Trying to access an element outside the range 0 .. n-1 results in an error

### Initialising an Array

// Initialise array int[] test =  $\{5, 2, 7, 9, 4, 6, 8\}$ ;

# Array Indexing

• The index expression can be anything that yields a non-negative integer

 $data[i+1]$ 

data[intArray[i]]

• HINT: you can use this in the assignment